## Thomas Jefferson University **Hyperion Planning Access Request Form**

ALL FIELDS AND SIGNATURES ARE REQUIRED. Send completed request to the Hyperion Administrator, Controller's Office, Scott Building Room 515. If you have any questions please call 503-9699. For auditing purposes, send your request back with original signatures.

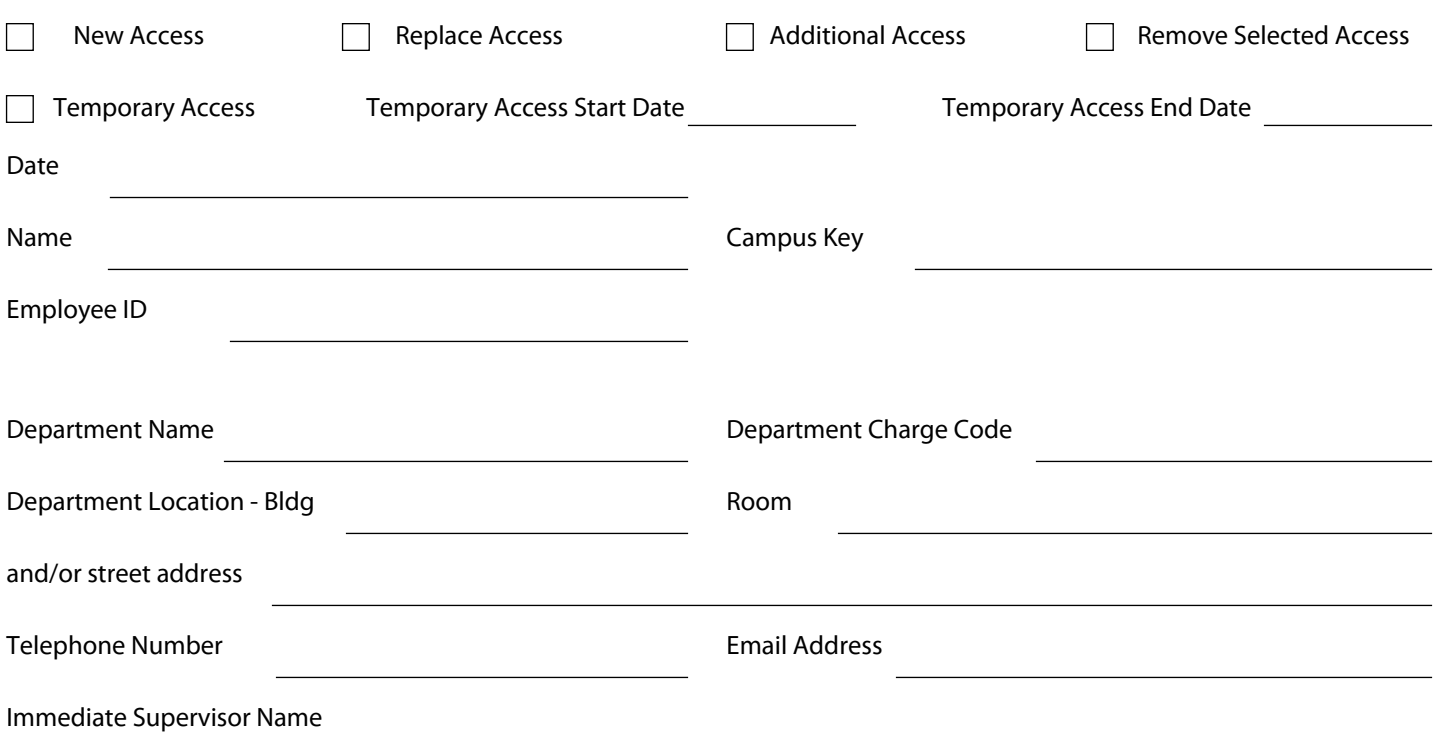

## ALL FIELDS AND SIGNATURES ARE REQUIRED.

Accessor - I acknowledge that I am authorized by this department to make this request. I certify that a user account to the system is required to fulfill my job duties. I thereby request access to the Hyperion system.

Signature

Supervisor - I acknowledge that I am an authorized representative of the requesting department. I certify that the applicant and user account requested on this form is required to fulfill his/her job duties on behalf of this department. I hereby approve this application for access to the Hyperion system.

Signature

Having completed this section of the form, please send this document to the appropriate Financial Officer for their signature. In the event that more then one Financial Officer's signature is needed, please request that they forward this document to the next Financial Officer.

Date

Date

## Thomas Jefferson University Hyperion Planning<br>Access Request Form

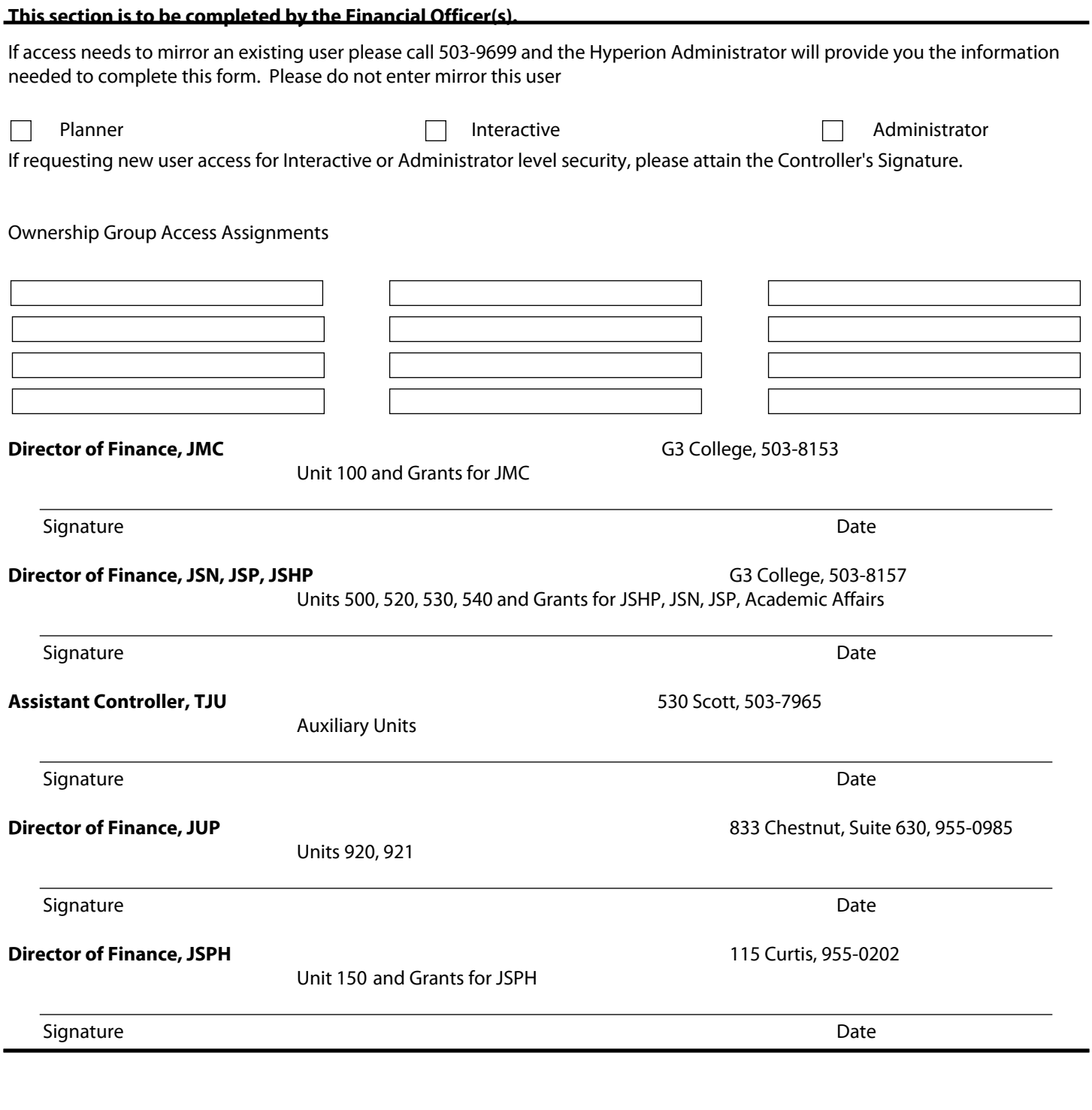

Signature

 $\ddot{\phantom{0}}$ 

Ĭ.

 $\mathbf{r}$  $\overline{a}$   $\overline{a}$  $\overline{\phantom{a}}$ 

Date